федеральное государственное бюджетное образовательное учреждение высшего образования «Санкт-Петербургский государственный химико-фармацевтический университет» Министерства здравоохранения Российской Федерации

#### Факультет промышленной технологии лекарств

#### Кафедра процессов и аппаратов химической технологии

Подписано цифровой подписью: ФГБОУ ВО СПХФУ МИНЗДРАВА РОССИИ<br>, 1.2.643.100.4=120A37383133303435383735 email=yulia.ilynova@pharminnotech.com, 1.2.643.3.131.1.1=120C323334373034313835353638, 1.2.643.100.3=120B3131373433353935393730, 1.2.643.100.1=120D31303337383238303239303037, title=Проректор по учебной работе, o=ФГБОУ ВО СПХФУ МИНЗДРАВА РОССИИ, street=УЛ ПРОФЕССОРА ПОПОВА, ДОМ 14, ЛИТ А, l=Санкт-Петербург, st=78 г. Санкт-Петербург, c=RU, givenName=Юлия Геннадьевна, sn=Ильинова, cn=ФГБОУ ВО СПХФУ МИНЗДРАВА РОССИИ Дата: 2023.07.26 15:29:39 +03'00'

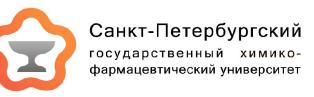

# РАБОЧАЯ ПРОГРАММА ДИСЦИПЛИНЫ (МОДУЛЯ)

# *Б1.В.04 ПРОЕКТИРОВАНИЕ ТЕХНОЛОГИЧЕСКИХ СХЕМ ФАРМАЦЕВТИЧЕСКИХ ПРОИЗВОДСТВ*

Направление подготовки: 18.04.01 Химическая технология

Профиль подготовки: Процессы и аппараты фармацевтических производств

Формы обучения: очная

Квалификация (степень) выпускника: Магистр

Год набора: 2023

Срок получения образования: 2 года

Объем: в зачетных единицах: 3 з.е. в академических часах: 108 ак.ч.

# *Разработчики:*

Ассистент кафедры процессов и аппаратов химической технологии Турманидзе Г. Н. Заведующий кафедрой кафедры процессов и аппаратов химической технологии, кандидат фармацевтических наук Сорокин В. В.

Рабочая программа дисциплины (модуля) составлена в соответствии с требованиями ФГОС ВО по направлению подготовки 18.04.01 Химическая технология, утвержденного приказом Минобрнауки России от 07.08.2020 № 910, с учетом трудовых функций профессиональных стандартов: "Специалист по промышленной фармации в области исследований лекарственных средств", утвержден приказом Минтруда России от 22.05.2017 № 432н; "Специалист по промышленной фармации в области контроля качества лекарственных средств", утвержден приказом Минтруда России от 22.05.2017 № 431н; "Специалист по промышленной фармации в области производства лекарственных средств", утвержден приказом Минтруда России от 22.05.2017 № 430н; "Специалист по валидации (квалификации) фармацевтического производства", утвержден приказом Минтруда России от 22.05.2017 № 434н; "Специалист по промышленной фармации в области обеспечения качества лекарственных средств", утвержден приказом Минтруда России от 22.05.2017 № 429н; "Специалист по стратегическому и тактическому планированию и организации производства", утвержден приказом Минтруда России от 08.09.2014 № 609н.

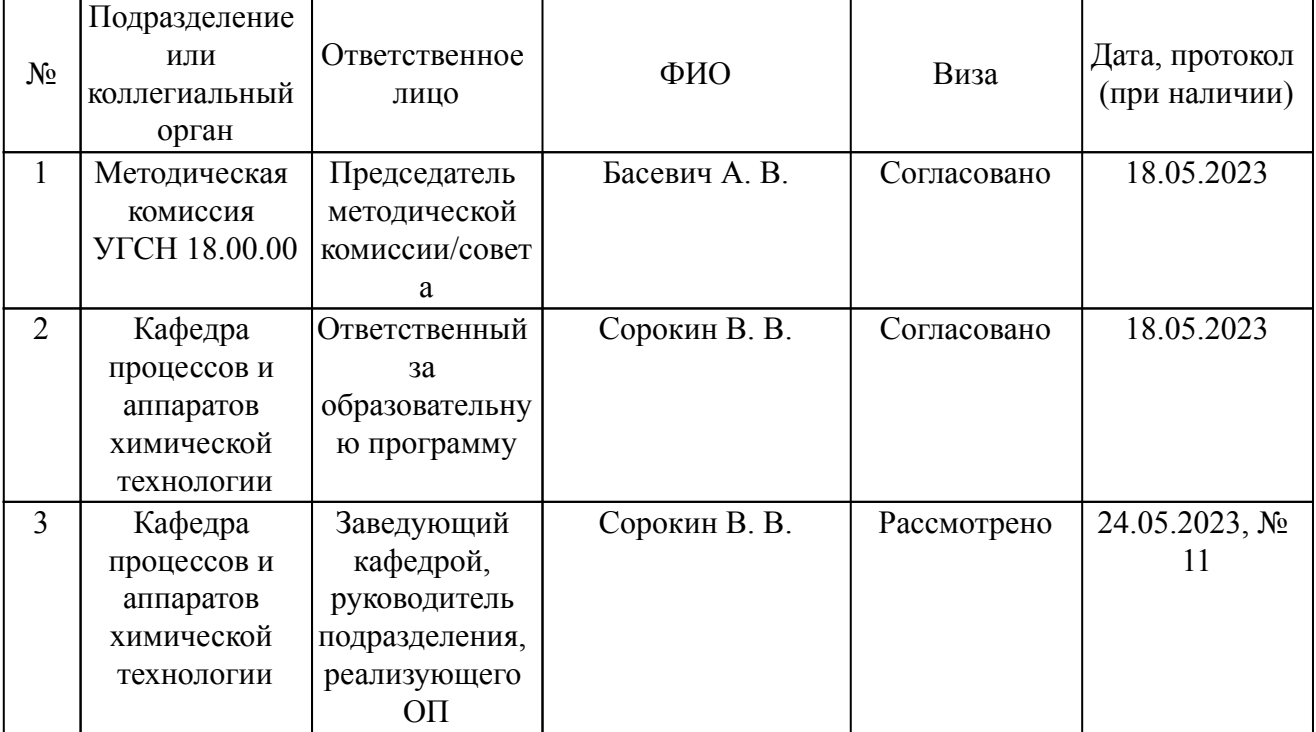

Согласование и утверждение

# Согласование и утверждение образовательной программы

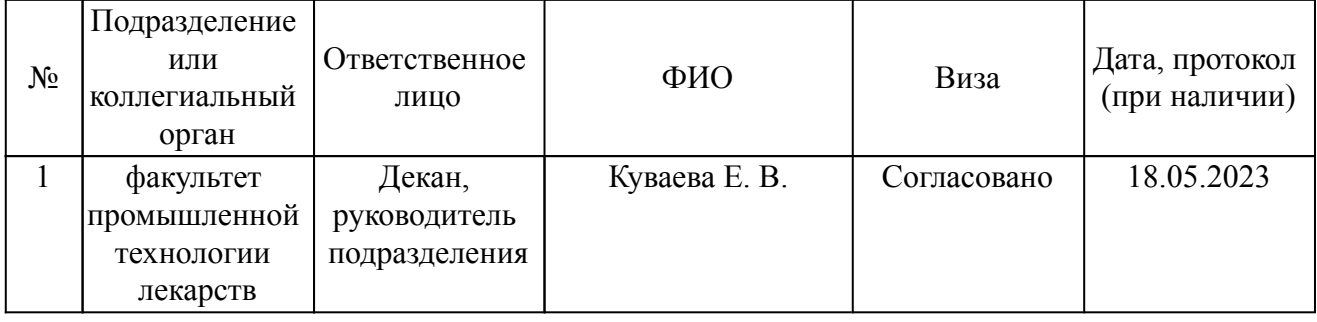

# *1. Планируемые результаты обучения по дисциплине (модулю), соотнесенные с планируемыми результатами освоения образовательной программы*

*Компетенции, индикаторы и результаты обучения*

ПК-П1 Способен организовывать и управлять процессом производства лекарственных средств

ПК-П1.1 Согласовывает и утверждает производственную документацию фармацевтического производства и организует ее выполнение

 *Знать:*

ПК-П1.1/Зн1 Знать принципы согласования и утверждения производственной документации для проведения надлежащего обслуживания технологического оборудования фармацевтического производства, а также принципы организации ее выполнения.

ПК-П1.1/Зн2 Знать правила проектирования технологических схем процессов производства лекарственных средств и фармацевтических субстанций

ПК-П1.1/Зн4 Знать основные принципы построения объектов в САПР при выполнении проектных работ

 *Уметь:*

ПК-П1.1/Ум2 Уметь разрабатывать, согласовывать и утверждать технологические схемы фармацевтических производств

ПК-П1.1/Ум4 Уметь проектировать технологические и аппаратурные схемы производства

 *Владеть:*

ПК-П1.1/Нв3 Владеть навыками в работе с САПР для создания объектов проектирования, в частности технологических схем, согласования и утверждения проектной документации

# *2. Место дисциплины в структуре ОП*

Дисциплина (модуль) Б1.В.04 «Проектирование технологических схем фармацевтических производств» относится к формируемой участниками образовательных отношений части образовательной программы и изучается в семестре(ах): 1.

Последующие дисциплины (практики) по связям компетенций:

Б3.01(Д) Выполнение, подготовка к процедуре защиты и защита выпускной квалификационной работы;

Б1.В.11 Квалификация технологического оборудования и валидация технологических процессов;

Б1.В.08 Массообменные процессы;

Б1.В.03 Надлежащее обслуживание оборудования;

Б1.В.09 Основы проектирования фармацевтических производств;

Б2.В.02(П) производственная практика (технологическая (проектно-технологическая) практика);

Б1.О.06 Процессы и аппараты в производстве готовых лекарственных средств и фармацевтических субстанций;

Б1.В.ДВ.02.02 Техническая термодинамика;

Б1.В.ДВ.02.01 Технологические среды;

В процессе изучения дисциплины студент готовится к видам профессиональной деятельности и решению профессиональных задач, предусмотренных ФГОС ВО и образовательной программой.

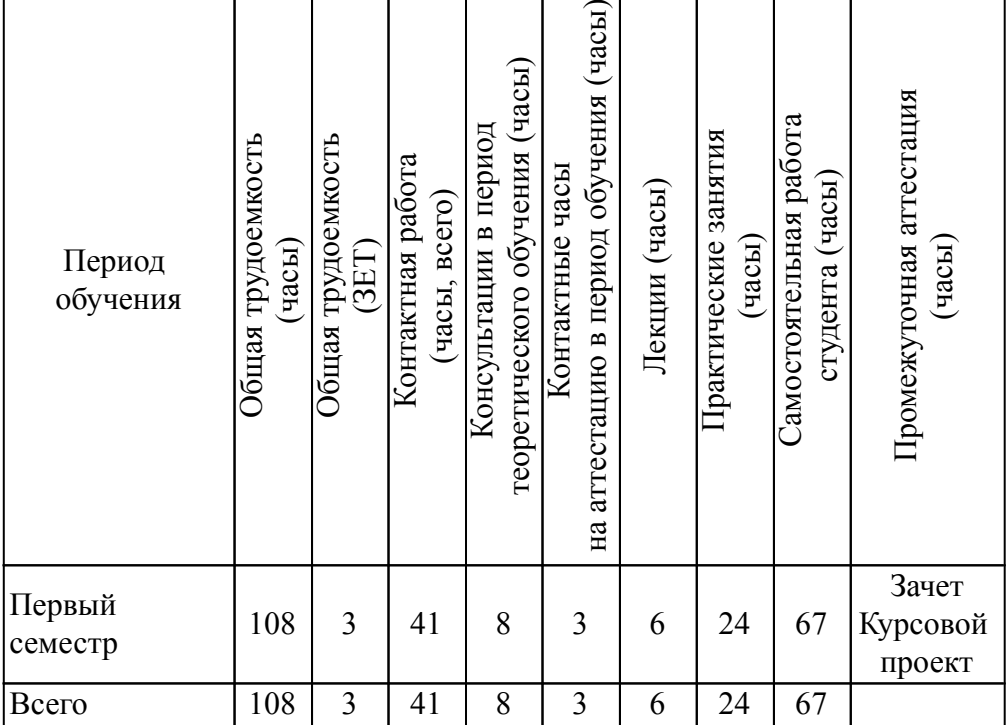

# *3. Объем дисциплины и виды учебной работы*

# *4. Содержание дисциплины*

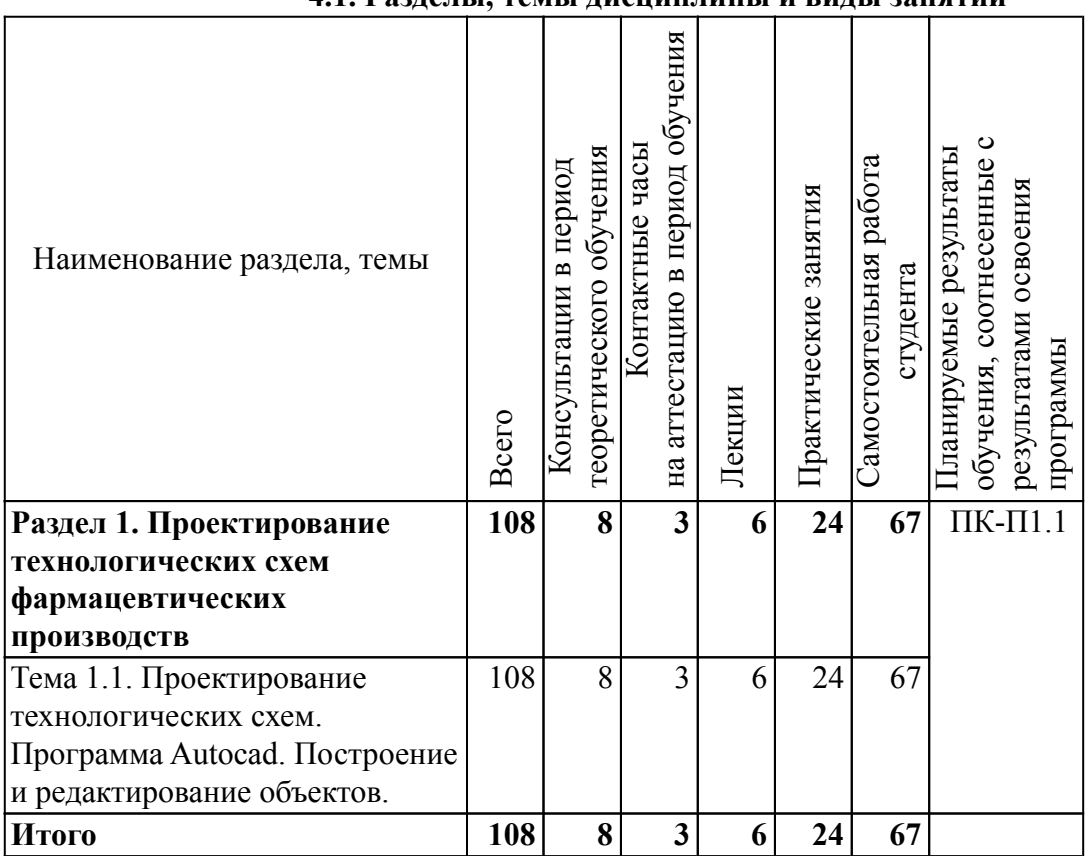

# *4.1. Разделы, темы дисциплины и виды занятий*

#### *4.2. Содержание разделов, тем дисциплин и формы текущего контроля*

#### *Раздел 1. Проектирование технологических схем фармацевтических производств*

*Тема 1.1. Проектирование технологических схем. Программа Autocad. Построение и редактирование объектов.*

Материальный и тепловой балансы. Выбор места размещения строительства. Содержание рабочих проектов (общая пояснительная записка, организация строительства, сметная документация, паспорт рабочего проекта). Виды технологических схем (промышленная, опытно-промышленная, стендовая, лабораторная). Понятие о компьютерной графике. Типы компьютерной графики. САПР. Понятие и составляющие САПР. САПР AutoCAD. Возможности системы. Графический интерфейс AutoCADа.

Проектирование схем технологического процесса. Основы и принципы проектирования.

Текущий контроль

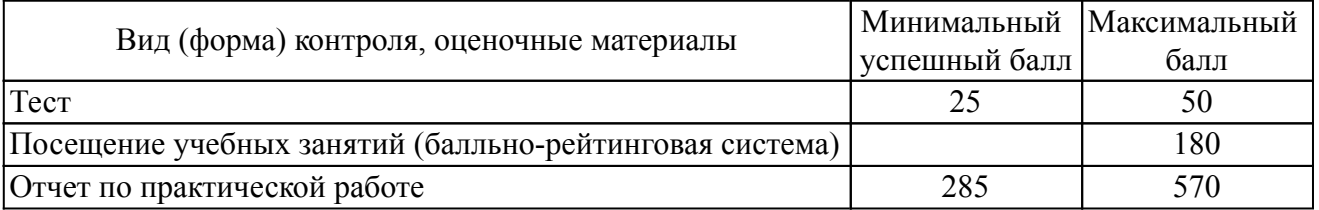

#### *4.3. Содержание занятий семинарского типа.*

# *Очная форма обучения. Консультации в период теоретического обучения (8 ч.) Раздел 1. Проектирование технологических схем фармацевтических производств (8*

*ч.)* 

Тема 1.1. Проектирование технологических схем. Программа Autocad. Построение и редактирование объектов. (8 ч.)

1. Консультации по темам практических занятий и тестированию по курсу.

2. Консультации по решению задач для самостоятельной работыи выполнению курсового проекта. Пример темы курсового проекта, которая может быть предложена студенту: "Разработка технологической схемы процесса производства таблеток ангиозил ретард".

3. Текущие вопросы по темам занятия. Обсуждение вопросов, связанных с подготовкой портфолио по курсу.

4. Текущие вопросы по темам занятия. Обсуждение вопросов, связанных с подготовкой к промежуточной аттестации по курсу.

#### *4.4. Содержание занятий семинарского типа.*

# *Очная форма обучения. Контактные часы на аттестацию в период обучения (3 ч.) Раздел 1. Проектирование технологических схем фармацевтических производств (3*

*ч.)* 

Тема 1.1. Проектирование технологических схем. Программа Autocad. Построение и редактирование объектов. (3 ч.)

# *4.5. Содержание занятий лекционного типа.*

# *Очная форма обучения. Лекции (6 ч.)*

# *Раздел 1. Проектирование технологических схем фармацевтических производств (6*

Тема 1.1. Проектирование технологических схем. Программа Autocad. Построение и редактирование объектов. (6 ч.)

1. Основы проектирования производств.

*ч.)* 

2. Разработка технологических и аппаратурных схем.

3. Требования к оформлению схем. Обозначение средств автоматизации на аппаратурных схемах.

# *4.6. Содержание занятий семинарского типа.*

# *Очная форма обучения. Практические занятия (24 ч.)*

*Раздел 1. Проектирование технологических схем фармацевтических производств (24 ч.)* 

Тема 1.1. Проектирование технологических схем. Программа Autocad. Построение и редактирование объектов. (24 ч.)

1. Знакомство со средой АutoCAD. Слои. Отрезок. Полилиния.

2. Настройка параметров чертежа. Выполнение некоторых команд.

3. Формирование текста. Нанесение штриховок. Построение таблиц. Нанесение размеров.

4. Редактирование чертежей. Подготовка чертежа к выводу на печать.

5. Построение аппаратурной схемы производства на основе технологического задания.

6. Расстановка средств автоматизации на аппаратурной схеме технологического процесса производства.

# *4.7. Содержание самостоятельной работы обучающихся*

# *Очная форма обучения. Самостоятельная работа студента (67 ч.)*

# *Раздел 1. Проектирование технологических схем фармацевтических производств (67 ч.)*

Тема 1.1. Проектирование технологических схем. Программа Autocad. Построение и редактирование объектов. (67 ч.)

1. Подготовка к практическим занятиям.

2. Просмотр видеофильмов по теме практического занятия.

3. Подготовка к тестированию по теоретическому материалу курса.

4. Подготовка курсового проекта.

5. Подготовка портфолио к зачету.

# *5. Порядок проведения промежуточной аттестации*

# *Промежуточная аттестация: Зачет, Первый семестр.*

Промежуточная аттестация проводится в форме зачета. Зачет проводится в виде оценки портфолио студента и результатов ответа студента на вопросы преподавателя в рамках итоговой рефлексивной работы. Портфолио в форме отчетов по заданиям по итогам освоения дисциплины должно быть представлено в электронной информационно-образовательной среде.

1. Зачет проводится в период теоретического обучения.

2. Преподаватель принимает зачет только при наличии ведомости.

3. Результат зачета объявляется студенту непосредственно после его сдачи, затем выставляется в ведомость и зачетную книжку студента. Положительная оценка заносится в ведомость и зачетную книжку, неудовлетворительная оценка проставляется только в ведомости. В случае неявки студента для сдачи зачета в ведомости вместо оценки делается запись «не явился».

Общее количество баллов в процессе обучения – 800 баллов. К промежуточной аттестации студент должен набрать не менее 480 баллов (60% от максимального количества баллов).

Портфолио студента оценивается в категориях "зачтено - не зачтено". В рамках

промежуточной аттестации оценка зачтено выставляется, если все элементы портфолио соответствуют требованиям к структуре, содержанию и оформлению.

Обсуждение портфолио (итоговая рефлексивная работа) - самоанализ деятельности на занятии и оценка достигнутых результатов. Проводится в формате собеседования по выполненным в ходе изучения дисциплины заданиям, оценивается в категориях "зачтено - не зачтено".

Критерии оценки:

- «не зачтено» (ниже 600 баллов);
- «зачтено» (600 и более баллов)

Оценка «зачтено» означает успешное освоение дисциплины.

Если по итогам проведенной промежуточной аттестации хотя бы одна из компетенций не сформирована на уровне требований к дисциплине в соответствии с образовательной программой (результаты обучающегося не соответствуют критерию сформированности компетенций), обучающемуся выставляется оценка «не зачтено».

#### *Промежуточная аттестация: Курсовой проект, Первый семестр.*

По дисциплине выполняется курсовой проект по проектированию технологических схем процессов производства лекарственных средств. Защита курсового проекта является завершающим этапом работы.

Защита курсового проекта проводится в форме оценки работы студента над проектом и собеседования по выполненной работе.

Порядок проведения защиты курсового проекта:

1. Защита проводится в период теоретического обучения. Не допускается проведение защиты на последних аудиторных занятиях.

2. Преподаватель принимает защиту только при наличии ведомости и надлежащим образом оформленной зачетной книжки.

3. Результат защиты объявляется студенту непосредственно после его сдачи, затем выставляется в ведомость и зачетную книжку студента. Положительная оценка заносятся в ведомость и зачетную книжку, неудовлетворительная оценка проставляется только в ведомости. В случае неявки студента для защиты курсового проекта, в случае наличия проверенного курсового проекта, в ведомости вместо оценки делается запись «не явился», если студент не явился на защиту курсового проекта и не предоставил его полный текст на проверку, в ведомости проставляется оценка «не удовлетворительно»

За 3 дня (минимальный срок) до защиты курсового проекта студент должен загрузить расчетно-пояснительную записку и графические материалы в ЭИОС СПХФУ на страницу с дисциплиной в раздел "Курсовой проект". Преподаватель, анализируя работу, при необходимости пишет комментарии с указанием положительных сторон и критических замечаний.

Защита проходит в форме доклада студента по итогам выполнения курсового проекта и ответов на вопросы преподавателя (рецензента).

В докладе, рассчитанном не более чем на 5-10 минут, студент должен четко сформулировать цель проекта, раскрыть научное и практическое значение проекта, привести общую характеристику объекта исследования, дать исчерпывающее изложение результатов работы, составляющих предмет защиты.

К докладу может быть подготовлен иллюстрированный материал (презентация), с помощью которого студент защищает те или иные положения своей работы.

По окончании доклада студенту могут быть заданы вопросы, с целью выявить отдельные неясности или спорные места в работе, а также определить общий теоретический уровень подготовки студента в исследуемой области. Ответы должны быть продуманными, точными, лаконичными.

При оценке работы учитывается глубина и широта охвата темы, степень использования литературных и статистических источников, умение анализировать собранный материал, литературный стиль, грамотность, уровень технического оформления, а также качество доклада студента, его ответы на вопросы и критические замечания рецензента. В списке литературы указываются только те источники, на которые имеются ссылки по тексту.

Неспособность студента четко изложить суть выполненной работы является достаточным основанием для неудовлетворительной оценки, не смотря на отличное содержание и оформление отчета.

Работа оценивается по четырех бальной системе: «отлично», «хорошо», «удовлетворительно» и «неудовлетворительно».

По результатам аттестации по курсовому проекту выставляется оценка:

- «не зачтено» (ниже 600 баллов);
- «удовлетворительно» (600-749 баллов);
- «хорошо» (750-899 баллов);
- «отлично» (900 1000 баллов)

Оценки «удовлетворительно», «хорошо», «отлично» означают успешное выполнение курсового проекта. Студент, получивший неудовлетворительную оценку, выполняет по данной теме новый курсовой проект и представляет его на защиту. Если по итогам проведенной промежуточной аттестации по дисциплине, результаты обучающегося не соответствуют критерию сформированности компетенций, обучающемуся выставляется оценка «не удовлетворительно».

# *6. Материально-техническое и учебно-методическое обеспечение дисциплины*

# *6.1. Перечень основной и дополнительной учебной литературы*

#### *Основная литература*

1. Конюкова,, О. Л. Компьютерная графика. Проектирование в среде AutoCAD: учебное пособие / О. Л. Конюкова,, О. В. Диль,. - Компьютерная графика. Проектирование в среде AutoCAD - Новосибирск: Сибирский государственный университет телекоммуникаций и информатики, 2016. - 101 с. - 2227-8397. - Текст: электронный. // ЭБС IPR BOOKS: [сайт]. - URL: http://www.iprbookshop.ru/69541.html (дата обращения: 15.09.2022). - Режим доступа: по подписке

2. Паклина,, В. М. Основы проектирования в системе AutoCAD 2015: учебно-методическое пособие / В. М. Паклина,, Е. М. Паклин,. - Основы проектирования в системе AutoCAD 2015 - Екатеринбург: Уральский федеральный университет, ЭБС АСВ, 2015. - 100 с. - 978-5-7996-1458-4. - Текст: электронный. // ЭБС IPR BOOKS: [сайт]. - URL: http://www.iprbookshop.ru/68364.html (дата обращения: 15.09.2022). - Режим доступа: по подписке

#### *Дополнительная литература*

1. Максименко,, Л. А. Выполнение планов зданий в среде AutoCAD: учебное пособие / Л. А. Максименко,, Г. М. Утина,. - Выполнение планов зданий в среде AutoCAD - Новосибирск: Новосибирский государственный технический университет, 2015. - 115 с. - 978-5-7782-2674-6. - Текст: электронный. // ЭБС IPR BOOKS: [сайт]. - URL: http://www.iprbookshop.ru/91714.html (дата обращения: 15.09.2022). - Режим доступа: по подписке

2. Поротникова,, С. А. Уроки практической работы в графическом пакете AutoCAD: учебное пособие для спо / С. А. Поротникова,, Т. В. Мещанинова,. - Уроки практической работы в графическом пакете AutoCAD - Саратов, Екатеринбург: Профобразование, Уральский федеральный университет, 2019. - 99 с. - 978-5-4488-0496-0, 978-5-7996-2887-1. - Текст: электронный. // ЭБС IPR BOOKS: [сайт]. - URL: http://www.iprbookshop.ru/87886.html (дата обращения: 15.09.2022). - Режим доступа: по подписке

# *6.2. Профессиональные базы данных и ресурсы «Интернет», к которым обеспечивается доступ обучающихся*

# *Профессиональные базы данных*

1. http://docs.cntd.ru - База нормативных и нормативно-технических документов «Техэксперт»

# *Ресурсы «Интернет»*

1. http://www.studentlibrary.ru - ЭБС «Консультант студента» : / ООО «Политехресурс». – Москва

2. http://www.iprbookshop.ru - ЭБС IPR BOOKS : электронная библиотечная система / ООО Компания «Ай Пи Ар Медиа»., гл.ред. Е. А. Богатырева. — [Саратов]

3. youtube.com - YouTube видеохостинг

# *6.3. Программное обеспечение и информационно-справочные системы, используемые при осуществлении образовательного процесса по дисциплине*

Для обеспечения реализации дисциплины используется стандартный комплект программного обеспечения (ПО), включающий регулярно обновляемое свободно распространяемое и лицензионное ПО, в т.ч. MS Office.

Программное обеспечение для адаптации образовательных ресурсов для обучающихся из числа лиц с ограниченными возможностями здоровья:

Программа экранного доступа Nvda - программа экранного доступа к системным и офисным приложениям, включая web-браузеры, почтовые клиенты, Интернет-мессенджеры и офисные пакеты. Встроенная поддержка речевого вывода на более чем 80 языках. Поддержка большого числа брайлевских дисплеев, включая возможность автоматического обнаружения многих из них, а также поддержка брайлевского ввода для дисплеев с брайлевской клавиатурой. Чтение элементов управления и текста при использовании жестов сенсорного экрана.

*Перечень программного обеспечения (обновление производится по мере появления новых версий программы)* 1. Autocad 2019;

*Перечень информационно-справочных систем (обновление выполняется еженедельно)* Не используется.

# *6.4. Специальные помещения, лаборатории и лабораторное оборудование*

Для обеспечения реализации дисциплины используется оборудование общего назначения, специализированное оборудование, оборудование, обеспечивающее адаптацию электронных и печатных образовательных ресурсов для обучающихся из числа лиц с ограниченными возможностями здоровья, наборы демонстрационного оборудования и учебно-наглядных пособий по списку.

Оборудование общего назначения:

Презентационное оборудование (мультимедиа-проектор, экран, компьютер для управления) для проведения лекционных и семинарских занятий.

Компьютерный класс (с выходом в Internet) - для организации самостоятельной работы обучающихся.

Оборудование, обеспечивающее адаптацию электронных и печатных образовательных ресурсов для обучающихся из числа лиц с ограниченными возможностями здоровья (место размещения - учебно-методический отдел, устанавливается по месту проведения занятий (при необходимости)):

Устройство портативное для увеличения DION OPTIC VISION - предназначено для обучающихся с нарушением зрения с целью увеличения текста и подбора контрастных схем изображения;

Электронный ручной видеоувеличитель Bigger D2.5-43 TV - предназначено для обучающихся с нарушением зрения для увеличения и чтения плоскопечатного текста;

Радиокласс (радиомикрофон) «Сонет-РСМ» РМ-6-1 (заушный индиктор) - портативная звуковая FM-система для обучающихся с нарушением слуха, улучшающая восприятие голосовой информации.

учебные помещения

Ноутбук Lenovo Idea Pad L 340 - 1 шт.

Проектор Acer X122 - 1 шт.

"Компьютер ""Некс Оптима 2013""" - 4 шт.

Системный блок HEKC тип 3 - 10 шт.

# *7. Методические указания по освоению дисциплины (модуля)*

В ходе реализации учебного процесса по дисциплине проводятся учебные занятия и выполняется самостоятельная работа. По вопросам, возникающим в процессе выполнения самостоятельной работы, проводятся консультации.

Для организации и контроля самостоятельной работы обучающихся, а также проведения консультаций применяются информационно-коммуникационные технологии:

Информирование: http://edu.spcpu.ru/course/view.php?id=1252

Консультирование: http://edu.spcpu.ru/course/view.php?id=1252

Контроль: http://edu.spcpu.ru/course/view.php?id=1252

Размещение учебных материалов: http://edu.spcpu.ru/course/view.php?id=1252

Учебно-методическое обеспечение:

Турманидзе Г.Н. Проектирование технологических схем фармацевтических производств: электронный учебно-методический комплекс / Г.Н. Турманидзе, В.В. Сорокин; ФГБОУ ВО СПХФУ Минздрава России. – Санкт-Петербург, 2018. – Текст электронный // ЭИОС СПХФУ : [сайт]. – URL: http://edu.spcpu.ru/course/view.php?id=1252. — Режим доступа: для авторизованных пользователей.

#### *Методические указания по формам работы*

#### *Консультации в период теоретического обучения*

Консультации в период теоретического обучения предназначены для разъяснения порядка выполнения самостоятельной работы и ответа на сложные вопросы в изучении дисциплины.

*Лекции*

Лекции предназначены для сообщения обучающимся необходимого для изучения дисциплины объема теоретического материала. В рамках лекций преподавателем могут реализовываться следующие интерактивные образовательные технологии: дискуссия, лекция с ошибками, видеоконференция, вебинар.

# *Практические занятия*

Практические занятия предусматривают применение преподавателем различных интерактивных образовательных технологий и активных форм обучения: дискуссия, деловая игра, круглый стол, мини-конференция. Текущий контроль знаний осуществляется на практических занятиях и проводится в форме:

Отчет по практической работе

Краткая характеристика оценочного средства: средство, позволяющее оценить способность обучающегося самостоятельно выполнять учебные задачи и задания с использованием специализированного оборудования и (или) программного обеспечения, обеспеченную совокупностью теоретических знаний.

Представление оценочного средства в фонде: требования к структуре и содержанию отчета. Тест

Краткая характеристика оценочного средства: представляет собой систему стандартизированных заданий, позволяющую автоматизировать процедуру измерения уровня знаний и умений обучающегося.

Представление оценочного средства в оценочных материалах: спецификация банка тестовых заданий